## RAS/FGC ART Process Map

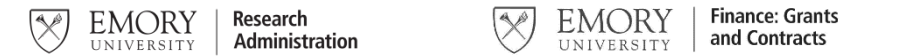

## **RAS Steps in the ART Process**

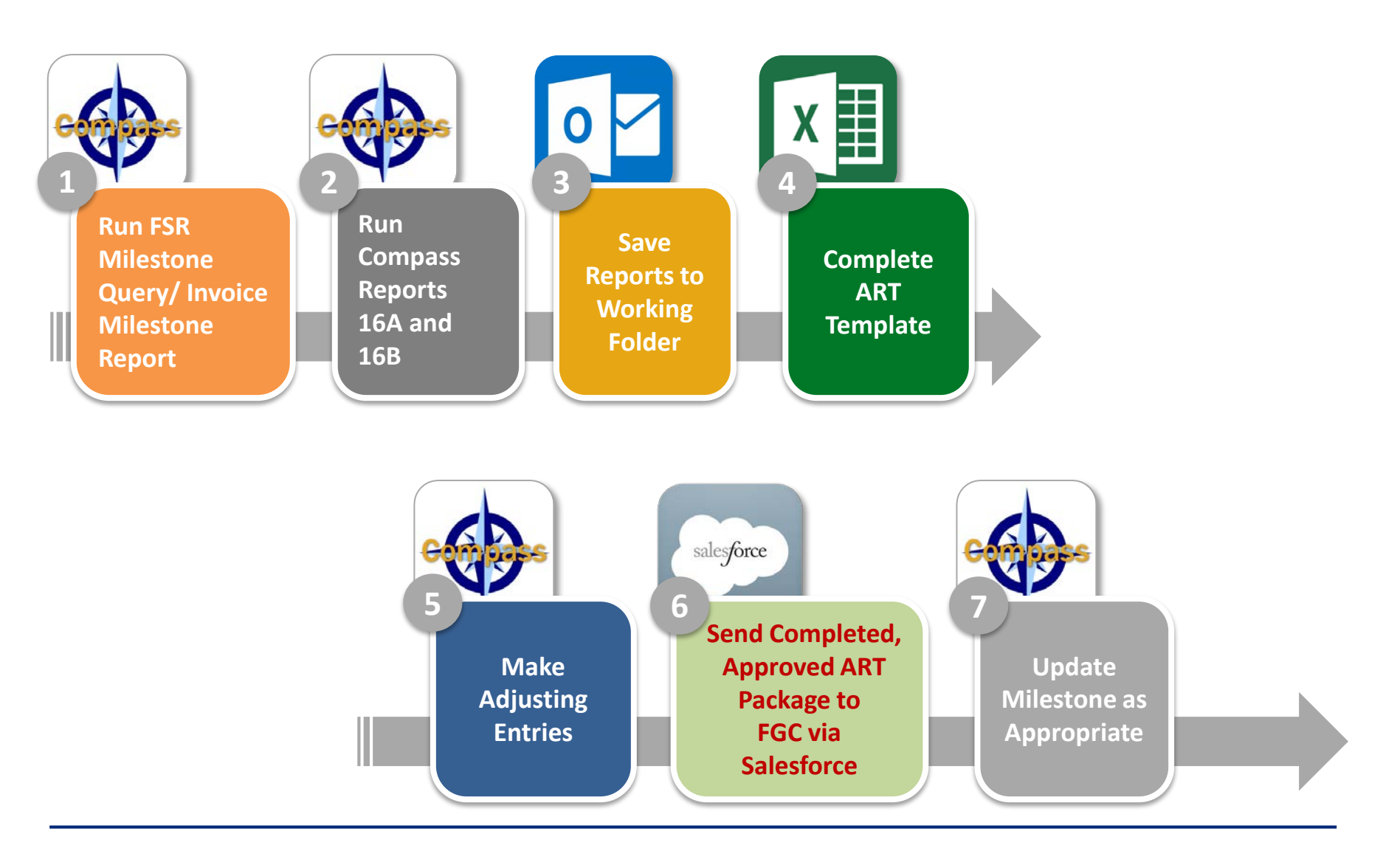

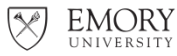

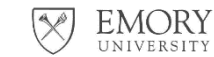

## **FGC Steps in the ART Process**

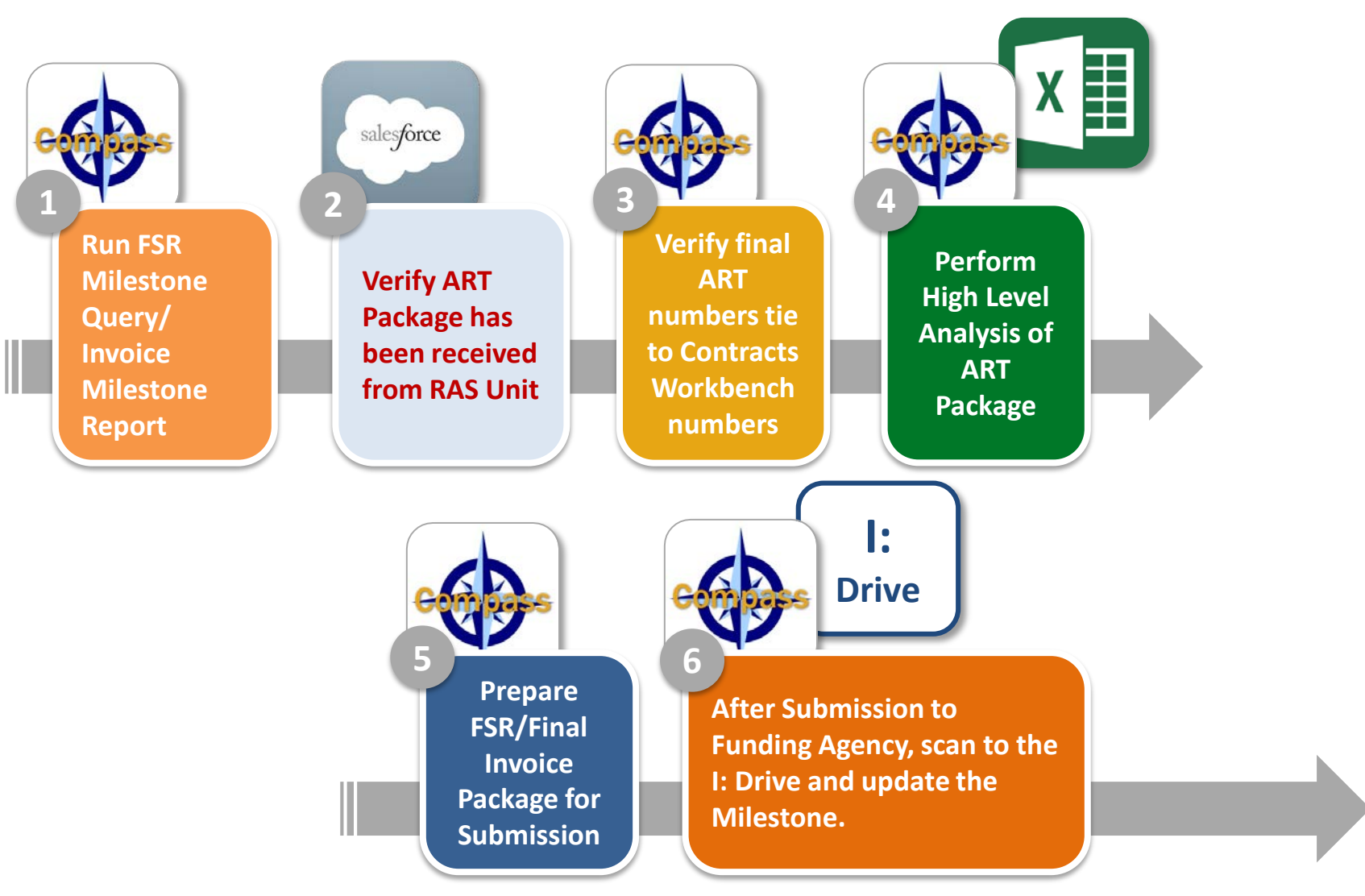

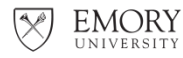

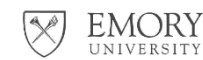